# CSC 343 – Operating Systems, Fall 2020, Assignment 4, due December 3

## This assignment is **DUE By 11:59 PM on Thursday December 3, 2020 via make turnitin on mcgonagall or acad. The standard 10% per day deduction for late assignments applies.**

To get the starting code for the project please follow these steps after logging into acad:

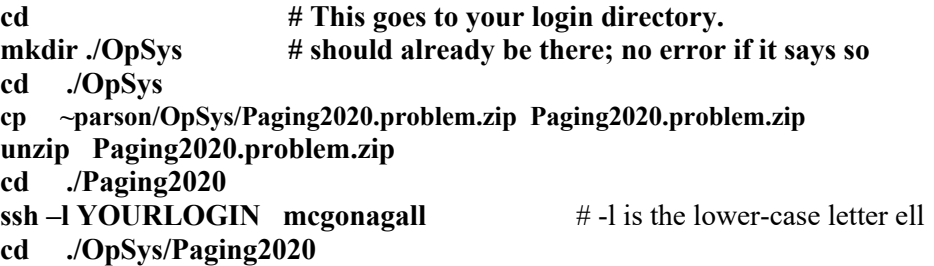

All of your programming and testing must occur on multiprocessor **mcgonagall**. All other work must occur within your OpSys/Paging2020 directory on mcgonagall.

In this assignment I am supplying a least-recently-used page replacement algorithm in file **rr\_lrupage.stm**. You must fill in the comment block at the top and run **make testlru** to test it. You can then

**cp rr\_lrupage.stm rr\_fifopage.stm** Remove all references to macro **reinsertInVictimQueue** in **rr fifopage.stm** because FIFO page replacement does not reorder the **pcb.victimQueue** used to select a replacement page. After you remove this queue-reordering macro you can run **make testfifo** to test it. A correctly working **rr\_fifopage.stm** is worth 30% of the assignment. Make sure to update comments at the top and where you make code changes to reflect FIFO page replacement.

Next, you must

## **cp rr\_lrupage.stm rr\_lrupage\_dirty.stm**

Then change the **pcb.victimQueue** constructor call to set the isprioriity parameter to True. Do not change constructor calls for other Queue objects in this STM. Also you must change every **pcb.victimQueue**.enq to add the dirty bit from the pcb.pagetable as the second argument to enqueue. A clean page with a dirty bit of 0 sorts closer to the front of the victimQueue. You can test using **make testdirty**. A correctly working **rr\_lrupage\_dirty.stm** is worth 30% of the assignment. Make sure to update comments at the top and where you make code changes to reflect LRU-dirty page replacement.

After **make clean test** works correctly, **edit the README.txt file** and answer the 4 questions, each worth 10% of the project, bringing the total to 100%.

When everything runs, make sure your name is added at the top of your source files, and you have added a brief comment for every transition that you change or add. Perform **make clean test** one last time, and then **make turnitin** by the due date deadline. We will go over this assignment on November 16.

All three STMs have the same state-transition graph.

https://kuvapcsitrd01.kutztown.edu/~parson/rr\_lrupage.jpg

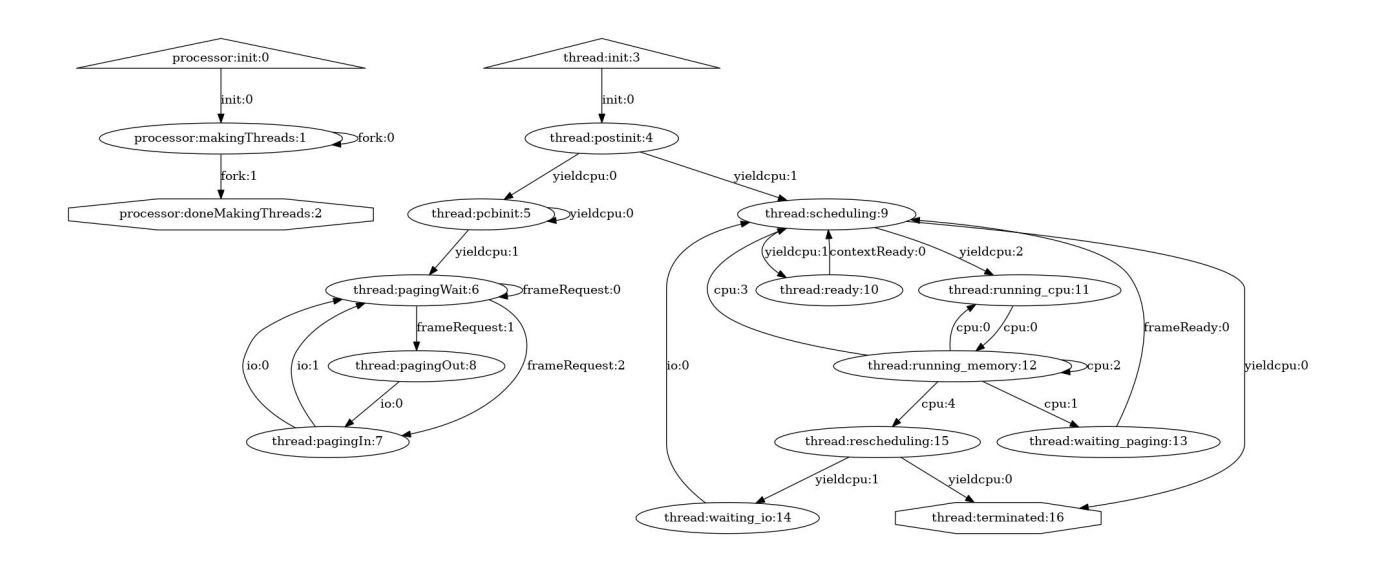

Here is what a successful test run looks like. You can start by running **make clean testlru** on the handout code. Running make graphs plots state machine diagrams into your public\_html/ directory as before.

### **\$ make clean test**

make clean test  $\frac{\sin(\pi m - f^* \cdot o^*)}{\csc(\pi m - f^*)}$ .class .jar core \*.exe \*.obj \*.pyc \_\_pycache\_\_\_/\*.pyc /bin/rm -f \*.out \*.dif \*.pyc junk parsetab.py \*.vmlf /bin/rm -f \*.dot \*.gif \*.jpg testmachine.ck junk.\* \*.tmp \*.log /bin/rm -f \*.crunch /bin/rm -f /home/kutztown.edu/parson/tmp/parson\_STM\_\*.log parson\_STM\_\*.log \_\_pycache\_\_/\* /bin/rm -f rr\_fifopage\_crunch.py rr\_lrupage\_crunch.py rr\_lrupage\_dirty\_crunch.py /bin/rm -f rr\_fifopage.py rr\_lrupage\_dirty.py rr\_lrupage.py COMPILING fifo /bin/bash -c "PYTHONPATH=/home/kutztown.edu/parson/OpSys:.:.. /usr/local/bin/python3.7 /home/kutztown.edu/parson/OpSys/state2codeV17/State2CodeParser.py rr\_fifopage.stm rr\_fifopage.dot rr fifopage.py CSC343Compile CSC343Compile" INFO: Blocking function spawn is in mid-transition from thread.pcbinit -> pcbinit, so its completion event will not trigger a state change. COMPILING COMPLETED SIMULATING (TESTING) fifo /bin/bash -c "PYTHONPATH=/home/kutztown.edu/parson/OpSys:.:.. STMLOGDIR=/home/kutztown.edu/parson/tmp time /usr/local/bin/python3.7 rr\_fifopage.py 2 4 110000 12345 2" MSG cmd line: ['rr\_fifopage.py', '2', '4', '110000', '12345', '2'], usage USAGE: python THISFILE.py NUMCONTEXTS NUMFASTIO SIMTIME SEED|None LOGLEVEL Simulation exiting at time 110166, which meets or exceeds limit 110000. 0.26user 0.03system 0:00.41elapsed 72%CPU (0avgtext+0avgdata 12000maxresident)k 0inputs+2320outputs (0major+5829minor)pagefaults 0swaps /bin/bash -c "PYTHONPATH=/home/kutztown.edu/parson/OpSys:.:.. /usr/local/bin/python3.7

DIFFing rr\_fifopage\_crunch.py rr\_fifopage\_crunch.ref

crunchlog.py rr\_fifopage.log"

OK: MEAN waiting paging at 8.0% tolerance, value: 28853.5 OK: MAX waiting paging at 8.0% tolerance, value: 59494.0

### TESTING COMPLETED

COMPILING lru

/bin/bash -c "PYTHONPATH=/home/kutztown.edu/parson/OpSys:.:.. /usr/local/bin/python3.7 /home/kutztown.edu/parson/OpSys/state2codeV17/State2CodeParser.py rr\_lrupage.stm rr\_lrupage.dot rr lrupage.py CSC343Compile CSC343Compile"

INFO: Blocking function spawn is in mid-transition from thread.pcbinit -> pcbinit, so its completion event will not trigger a state change.

COMPILING COMPLETED

SIMULATING (TESTING) lru

/bin/bash -c "PYTHONPATH=/home/kutztown.edu/parson/OpSys:.:.. STMLOGDIR=/home/kutztown.edu/parson/tmp time /usr/local/bin/python3.7 rr\_lrupage.py 2 4 110000 12345 2"

MSG cmd line: ['rr\_lrupage.py', '2', '4', '110000', '12345', '2'], usage USAGE: python THISFILE.py NUMCONTEXTS NUMFASTIO SIMTIME SEED|None LOGLEVEL

Simulation exiting at time 110166, which meets or exceeds limit 110000.

0.29user 0.01system 0:00.42elapsed 73%CPU (0avgtext+0avgdata 12012maxresident)k 0inputs+2528outputs (0major+5831minor)pagefaults 0swaps /bin/bash -c "PYTHONPATH=/home/kutztown.edu/parson/OpSys:.:.. /usr/local/bin/python3.7 crunchlog.py rr\_lrupage.log"

DIFFing rr\_lrupage\_crunch.py rr\_lrupage\_crunch.ref OK: MEAN waiting paging at 8.0% tolerance, value: 28117.0 OK: MAX waiting paging at 8.0% tolerance, value: 58124.0

TESTING COMPLETED

COMPILING rr\_lrupage\_dirty /bin/bash -c "PYTHONPATH=/home/kutztown.edu/parson/OpSys:.:.. /usr/local/bin/python3.7 /home/kutztown.edu/parson/OpSys/state2codeV17/State2CodeParser.py rr lrupage dirty.stm rr\_lrupage\_dirty.dot rr\_lrupage\_dirty.py CSC343Compile CSC343Compile" INFO: Blocking function spawn is in mid-transition from thread.pcbinit -> pcbinit, so its completion event will not trigger a state change. COMPILING COMPLETED SIMULATING (TESTING) rr\_lrupage\_dirty /bin/bash -c "PYTHONPATH=/home/kutztown.edu/parson/OpSys:.:.. STMLOGDIR=/home/kutztown.edu/parson/tmp time /usr/local/bin/python3.7 rr\_lrupage\_dirty.py 2 4 110000 12345 2" MSG cmd line: ['rr\_lrupage\_dirty.py', '2', '4', '110000', '12345', '2'], usage USAGE: python THISFILE.py NUMCONTEXTS NUMFASTIO SIMTIME SEED|None LOGLEVEL Simulation exiting at time 110166, which meets or exceeds limit 110000.

0.29user 0.02system 0:00.42elapsed 76%CPU (0avgtext+0avgdata 12016maxresident)k 0inputs+2632outputs (0major+5837minor)pagefaults 0swaps /bin/bash -c "PYTHONPATH=/home/kutztown.edu/parson/OpSys:.:.. /usr/local/bin/python3.7 crunchlog.py rr\_lrupage\_dirty.log"

DIFFing rr\_lrupage\_dirty\_crunch.py rr\_lrupage\_dirty\_crunch.ref OK: MEAN waiting paging at 8.0% tolerance, value: 24062.4

### OK: MAX waiting paging at 8.0% tolerance, value: 52395.0

### TESTING COMPLETED

Each test run produces a log file (rr\_fifopage.log, rr\_lrupage.log, rr\_lrupage\_dirty.log).

Automated testing via **make clean test** is similar to assignment 3. Simulation times in ticks for critical states of the algorithm are checked for consistency with the expected times, to with a 8% allowable margin of difference. See highlighted-in-red lines above.

If you get an error at run time with codeTable index like this:

exec(\_\_codeTable\_\_[20],globals,locals)

You can run decode.py like this:

#### \$ **python decode.py rr\_fifopage.py 20**

\_\_codeTable\_\_[20] = compile('pcb.victimQueue = Queue(ispriority=False)','nofile','exec'),